### Lecture 5

# **Strings**

### **Announcements For This Lecture**

## **Assignment 1**

- Will post it on Sunday
  - Need one more lecture
  - But start reading it
- Due Wed Sep. 25<sup>th</sup>
  - Revise until correct
  - Final version Oct 2nd
- Do not put off until end!

## **Getting Help**

- Can work in pairs
  - Will set up
  - Submit one for both
- Lots of consultant hours
  - Come early! Beat the rush
  - Also use TA office hours
- One-on-Ones next week

### **One-on-One Sessions**

- Starting Monday: 1/2-hour one-on-one sessions
  - Bring computer to work with instructor, TA or consultant
  - Hands on, dedicated help with Lab 3 (or next lecture)
  - To prepare for assignment, **not for help on assignment**
- Limited availability: we cannot get to everyone
  - Students with experience or confidence should hold back
- Sign up online in CMS: first come, first served
  - Choose assignment One-on-One
  - Pick a time that works for you; will add slots as possible
  - Can sign up starting at 5pm TOMORROW

## Purpose of Today's Lecture

- Return to the string (str) type
  - Saw it the first day of class
  - Learn all of the things we can do with it
- See more examples of functions
  - Particularly functions with strings
- Learn the difference between...
  - Procedures and fruitful functions
  - print and return statements

## String: Text as a Value

- String are quoted characters
  - 'abc d' (Python prefers)
  - "abc d" (most languages)
- How to write quotes in quotes?
  - Delineate with "other quote"
  - Example: "Don't" or '6" tall'
  - What if need both " and '?
- Solution: escape characters
  - Format: \ + letter
  - Special or invisible chars

| Char | Meaning      |
|------|--------------|
| \'   | single quote |
| \"   | double quote |
| \n   | new line     |
| \t   | tab          |
| \\   | backslash    |

```
>>> x = 'I said: "Don / 't"'
```

>>> print(x)

I said: "Don't"

• s = 'abc d'

| 0 | 1 | 2 | 3 | 4 |
|---|---|---|---|---|
| a | b | С |   | d |

- Access characters with [] What is s[3:6]?
  - s[0] is 'a'
  - s[4] is 'd'
  - s[5] causes an error
  - s[0:2] is 'ab' (excludes c)
  - s[2:] is 'c d'
- Called "string slicing"

• s = 'Hello all'

|   |   |   |   |   |   |   | 8 |
|---|---|---|---|---|---|---|---|
| Н | е | 1 | 1 | 0 | a | 1 | 1 |

A: 'lo a'

B: 'lo'

C: 'lo '

• s = 'abc d'

| 0 | 1 | 2 | 3 | 4 |
|---|---|---|---|---|
| a | b | O |   | d |

- Access characters with [] What is s[3:6]?
  - s[0] is 'a'
  - s[4] is 'd'
  - s[5] causes an error
  - s[0:2] is 'ab' (excludes c)
  - s[2:] is 'c d'
- Called "string slicing"

• s = 'Hello all'

|   |   |   |   |   |   |   | 8 |
|---|---|---|---|---|---|---|---|
| Н | 0 | 1 | 1 | 0 | a | 1 | 1 |

A: 'lo a'

B: 'lo'

C: 'lo ' CORRECT

• s = 'abc d'

| 0 | 1 | 2 | 3 | 4 |
|---|---|---|---|---|
| а | b | С |   | d |

- Access characters with []
  - s[0] is 'a'
  - s[4] is 'd'
  - s[5] causes an error
  - s[0:2] is 'ab' (excludes c)
  - s[2:] is 'c d'
- Called "string slicing"

• s = 'Hello all'

|   |   |   |   |   |   |   | 8 |
|---|---|---|---|---|---|---|---|
| Н | е | 1 | 1 | 0 | a | 1 | 1 |

• What is s[:4]?

A: 'o all'

B: 'Hello'

C: 'Hell'

D: Error!

• s = 'abc d'

| 0 | 1 | 2 | 3 | 4 |
|---|---|---|---|---|
| а | b | С |   | d |

- Access characters with [] What is s[:4]?
  - s[0] is 'a'
  - s[4] is 'd'
  - s[5] causes an error
  - s[0:2] is 'ab' (excludes c)
  - s[2:] is 'c d'
- Called "string slicing"

• s = 'Hello all'

|   |   |   |   |   |   |   | 8 |
|---|---|---|---|---|---|---|---|
| Н | Ф | 1 | 1 | 0 | а | 1 | 1 |

A: 'o all'

B: 'Hello'

C: 'Hell' CORRECT

D: Error!

## Other Things We Can Do With Strings

- Operation in:  $s_1$  in  $s_2$ 
  - Tests if  $s_1$  "a part of"  $s_2$
  - Say  $s_1$  a *substring* of  $s_2$
  - Evaluates to a bool
- Examples:
  - s = 'abracadabra'
  - 'a' in s == True
  - 'cad' in s == True
  - 'foo' in s == False

- Function len: len(s)
  - Value is # of chars in s
  - Evaluates to an int

- Examples:
  - s = 'abracadabra'
  - len(s) == 11
  - len(s[1:5]) == 4
  - s[1:len(s)-1] == 'bracadabr'

- Start w/ string variable
  - Holds string to work on
  - Make it the parameter
- Body is all assignments
  - Make variables as needed
  - But last line is a return
- Try to work in reverse
  - Start with the return
  - Figure ops you need
  - Make a variable if unsure
  - Assign on previous line

#### def middle(text):

```
"""Returns: middle 3<sup>rd</sup> of text
Param text: a string"""
```

```
# Get length of text
```

```
# Start of middle third
```

# End of middle third

# Get the text

# Return the result return result

- Start w/ string variable
  - Holds string to work on
  - Make it the parameter
- Body is all assignments
  - Make variables as needed
  - But last line is a return
- Try to work in reverse
  - Start with the return
  - Figure ops you need
  - Make a variable if unsure
  - Assign on previous line

#### def middle(text):

```
"""Returns: middle 3<sup>rd</sup> of text
Param text: a string"""
# Get length of text
# Start of middle third
# End of middle third
# Get the text
result = text[start:end]
# Return the result
return result
```

- Start w/ string variable
  - Holds string to work on
  - Make it the parameter
- Body is all assignments
  - Make variables as needed
  - But last line is a return
- Try to work in reverse
  - Start with the return
  - Figure ops you need
  - Make a variable if unsure
  - Assign on previous line

```
def middle(text):
```

```
"""Returns: middle 3<sup>rd</sup> of text
Param text: a string"""
# Get length of text
# Start of middle third
# End of middle third
end = 2*size//3
# Get the text
result = text[start:end]
# Return the result
return result
```

- Start w/ string variable
  - Holds string to work on
  - Make it the parameter
- Body is all assignments
  - Make variables as needed
  - But last line is a return
- Try to work in reverse
  - Start with the return
  - Figure ops you need
  - Make a variable if unsure
  - Assign on previous line

```
def middle(text):
```

```
"""Returns: middle 3<sup>rd</sup> of text
Param text: a string"""
# Get length of text
# Start of middle third
start = size//3
# End of middle third
end = 2*size//3
# Get the text
result = text[start:end]
# Return the result
return result
```

- Start w/ string variable
  - Holds string to work on
  - Make it the parameter
- Body is all assignments
  - Make variables as needed
  - But last line is a return
- Try to work in reverse
  - Start with the return
  - Figure ops you need
  - Make a variable if unsure
  - Assign on previous line

```
def middle(text):
```

```
"""Returns: middle 3<sup>rd</sup> of text
Param text: a string"""
# Get length of text
size = len(text)
# Start of middle third
start = size//3
# End of middle third
end = 2*size//3
# Get the text
result = text[start:end]
# Return the result
return result
```

```
>>> middle('abc')
'b'
>>> middle('aabbcc')
'bb'
>>> middle('aaabbbccc')
'bbb'
```

#### def middle(text):

```
"""Returns: middle 3<sup>rd</sup> of text
Param text: a string"""
# Get length of text
size = len(text)
# Start of middle third
start = size//3
# End of middle third
end = 2*size//3
# Get the text
result = text[start:end]
# Return the result
return result
```

### **Not All Functions Need a Return**

def greet(n):

Note the difference

"""Prints a greeting to the name n

Parameter n: name to greet

Precondition: n is a string"""

print('Hello '+n+'!')

print('How are you?')

Displays these strings on the screen

No assignments or return
The call frame is **EMPTY** 

### **Procedures vs. Fruitful Functions**

#### **Procedures**

#### **Fruitful Functions**

- Functions that **do** something
- Call them as a **statement**
- Example: greet('Walker')

- Functions that give a value
- Call them in an **expression**
- Example: x = round(2.56,1)

### **Historical Aside**

- Historically "function" = "fruitful function"
- But now we use "function" to refer to both

### Print vs. Return

#### **Print**

Return

- Displays a value on screen
  - Used primarily for testing
  - Not useful for calculations

```
• Defines a function's value
```

- Important for calculations
- But does not display anything

```
def print_plus(n):
```

```
print(n+1)
```

$$>> x = print_plus(2)$$

3

>>>

```
def return_plus(n):
```

```
return (n+1)
```

$$>> x = return_plus(2)$$

### Print vs. Return

#### **Print**

Return

- Displays a value on screen
  - Used primarily for testing
  - Not useful for calculations

- Defines a function's value
  - Important for calculations
  - But does not display anything

```
def print_plus(n):
```

$$>> x = print_plus(2)$$

3

>>>

Nothing here!

X

def return\_plus(n):

$$>> x = return_plus(2)$$

X

3

### **Method Calls**

- Methods calls are unique (right now) to strings
  - Like a function call with a "string in front"
- Method calls have the form

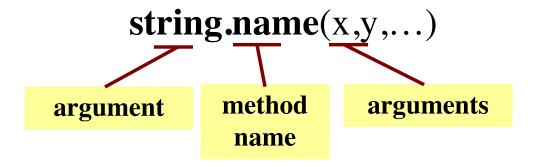

- The string in front is an additional argument
  - Just one that is not inside of the parentheses
  - Why? Will answer this later in course.

## Example: upper()

• upper(): Return an upper case copy

```
>>> s = 'Hello World'
>>> s.upper()
'HELLO WORLD'
>>> s[1:5].upper() # Str before need not be a variable
'ELLO'
>>> 'abc'.upper() # Str before could be a literal
'ABC'
```

• Notice that *only* argument is string in front

## **Examples of String Methods**

- $s_1$ .index( $s_2$ )
  - Returns position of the first instance of s<sub>2</sub> in s<sub>1</sub>
- $s_1.count(s_2)$ 
  - Returns number of times
     s<sub>2</sub> appears inside of s<sub>1</sub>
- s.strip()
  - Returns copy of s with no white-space at ends

```
>>> s = 'abracadabra'
>>> s.index('a')
>>> s.index('rac')
>>> s.count('a')
5
>>> s.count('x')
>>> ' a b '.strip()
'a b'
```

## **Examples of String Methods**

•  $s_1.index(s_2)$ >>> s = 'abracadabra' >>> s.index('a') Returns position of the *first* instance of  $s_2$  in  $s_1$ rac') See Lecture page for more •  $s_1.count(s_2)$ Return s<sub>2</sub> appe >>> s.count('x') • s.strip() Returns copy of s with no >>> ' a b '.strip() white-space at *ends* 'a b'

## Working on Assignment 1

- You will be writing a lot of string functions
- You have three main tools at your disposal
  - Searching: The index method
  - Cutting: The slice operation [start:end]
  - Gluing: The + operator
- Can combine these in different ways
  - Cutting to pull out parts of a string
  - Gluing to put back together in new string

## **String Extraction Example**

```
def firstparens(text):
                                      >>> s = 'Prof (Walker) White'
  """Returns: substring in ()
                                      >>> firstparens(s)
  Uses the first set of parens
                                      'Walker'
  Param text: a string with ()"""
                                      >> t = '(A) B (C) D'
  # SEARCH for open parens
                                      >>> firstparens(t)
  start = text.index('(')
                                      'A'
  # CUT before paren
  tail = text[start+1:]
  # SEARCH for close parens
  end = tail.index(')')
  # CUT and return the result
  return tail[:end]
```

## **String Extraction Puzzle**

```
>>> second('cat, dog, mouse, lion')
def second(text):
  """Returns: second elt in text
                                     'dog'
  The text is a sequence of words
                                     >>> second('apple, pear, banana')
  separated by commas, spaces.
                                     'pear'
  Ex: second('A, B, C') rets 'B'
  Param text: a list of words"""
  start = text.index(',') # SEARCH
  tail = text[start+1:]
                        # CUT
  end = tail.index(',')
                        # SEARCH
  result = tail[:end]
                        # CUT
  return result
```

## **String Extraction Puzzle**

```
def second(text):
  """Returns: second elt in text
  The text is a sequence of words
  separated by commas, spaces.
  Ex: second('A, B, C') rets 'B'
  Param text: a list of words"""
                         # SEARCH
  start = text.index(',')
  tail = text[start+1:]
                        # CUT
  end = tail.index(',')
                        # SEARCH
  result = tail[:end] # CUT
  return result
```

```
>>> second('cat, dog, mouse, lion')
'dog'
>>> second('apple, pear, banana')
'pear'
```

#### Where is the error?

A: Line 1
B: Line 2
C: Line 3
D: Line 4

E: There is no error

## **String Extraction Puzzle**

```
def second(text):
                                      >>> second('cat, dog, mouse, lion')
  """Returns: second elt in text
                                      'dog'
  The text is a sequence of words
                                      >>> second('apple, pear, banana')
  separated by commas, spaces.
                                      'pear'
  Ex: second('A, B, C') rets 'B'
  Param text: a list of words"""
                         # SEARCH
  start = text.index(',')
                         # CUT
  tail = text[start+1:]
                                        tail = text[start + 2:]
                         # SEARCH
  end = tail.index(',')
                                                   OR
                                        result = tail[:end].strip()
  result = tail[:end]
                         # CUT
  return result
```